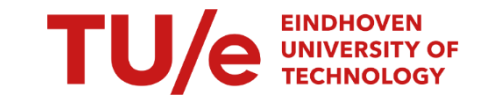

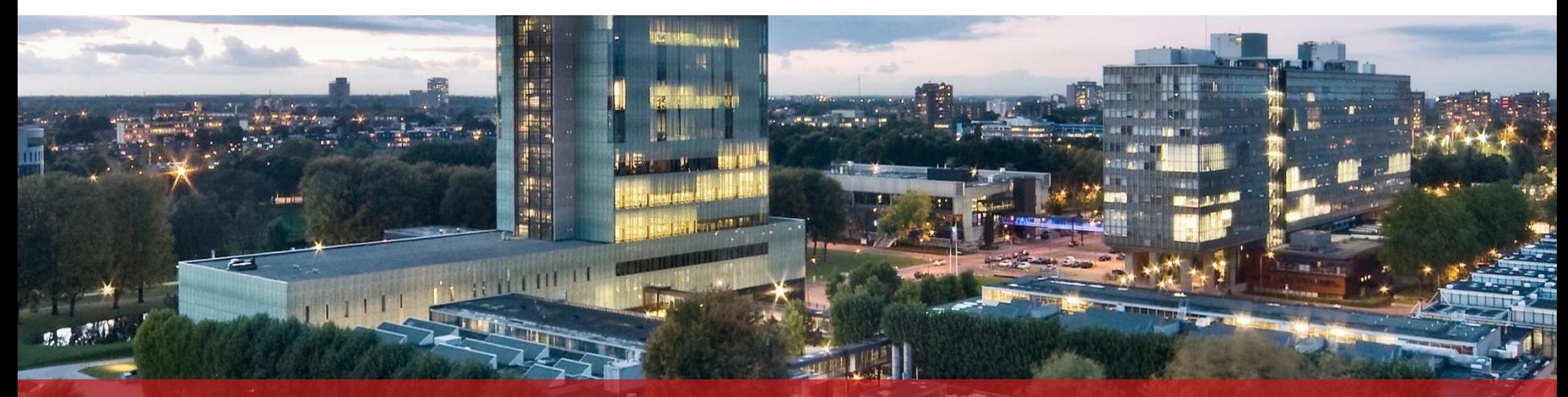

#### **Project Robots everywhere (0LAUK0), group 7 Multi-agent simulation for improving alcohol vending inside bars/dance clubs**

Wietske Blijjenberg, Jasper Dellaert, Daan Schalk, Sanne van Wijk, Job Willems

# **Table of Contents**

### PART I

• Problem description

### PART II

• Research

### PART III

• Simulation

### PART IV

• Results and Conclusion

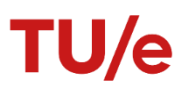

## **PART I: Problem Statement**

- Describe the problem + objectives
- Describe our 'product'
	- Should be short
	- How does it help our situation
- Client and user.
- Describe what other parties are interested

## **PART I: Requirements and Constraints**

List important requirements and constraints

Explain in short why these are important

## **PART II: State-of-the-art**

Explain research topic

Explain some of them here

e

## **PART II: Problem Dissection & Research Results**

List all our research topics (bar/patron components)

Give important results here

Show (with color or symbol) if component is used in simulation

Explain why component should(n't) be in the simulation

## **PART II: Problem Dissection & Research Results**

Continue last page

Alcohol and social structures should fit here

# **PART III: Simulation approach**

Language: Java Real-time visualization: Java swing Result visualization: MATLAB

Short description:

Explain order:

Changeable parameters are loaded in. simulation runs in time segments of half minutes, meanwhile visualization provided. At end, all data stored to be read by Matlab

## **PART III: Patron state**

Shortly explain patron states

States determine the intentions of the patrons

Patron can only switch states when variable thresholds have been met

[state-diagram here]

9 Title of the presentation – by tab Insert -> Header text and Footer text

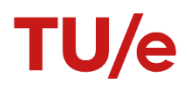

# **PART III: Simulation variables**

List all used important variables, shortly explain how they affect the simulation

# **PART III: Simulation in action**

[video/ screenshots of simulation]

e

## **PART IV: Results**

[MATLAB results]

Explain result trends from few variables

!!!! Show income with and without tweaked parameters !!!!

# **PART IV: Conclusion (& Discussion?)**

Main conclusions, listed as changes to simulation variables

#### **Discussion**

Could have done with more research data such as patron surveys With more time, could have added more complex behavior/ more environmental elements

For example: complex patron grouping and mingling behaviour

13 Title of the presentation – by tab Insert -> Header text and Footer text

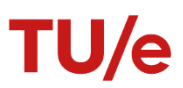

# **END OF NON\_TEMPLATE SLIDES**

AAAAAAAAAAAAAAAAAAAAAAAAAAAAAAAAAAAAAAAAAAAAAAAAAAAAAAA AAAAAAAAAAAAAAAAAAAAAAAAAAAAAAAAAAAAAAAAAAAAAAAAAAAAAAA AAAAAAAAAAAAAAAAAAAAAAAAAAAAAAAAAAAAAAAAAAAAAAAAAAAAAAA AAAAAAAAAAAAAAAAAAAAAAAAAAAAAAAAAAAAAAAAAAAAAAAAAAAAAAA AAAAAAAAAAAAAAAAAAAAAAAAAAAAAAAAAAAAAAAAAAAAAAAAAAAAAAA AAAAAAAAAAAAAAAAAAAAAAAAAAAAAAAAAAAAAAAAAAAAAAAAAAAAAAA AAAAAAAAAAAAAAAAAAAAAAAAAAAAAAAAAAAAAAAAAAAAAAAAAAAAAAA AAAAAAAAAAAAAAAAAAAAAAAAAAAAAAAAAAAAAAAAAAAAAAAAAAAAAAA AAAAAAAAAAAAAAAAAAAAAAAAAAAAAAAAAAAAAAAAAAAAAAAAAAAAAAA AAAAAAAAAAAAAAAAAAAAAAAAAAAAAAAAAAAAAAAAAAAAAAAAAAAAAAA AAAAAAAAAAAAAAAAAAAAAAAAAAAAAAAAAAAAAAAAAAAAAAAAAAAAAAA

### Example of a text slide in two columns

- Example of an enumeration. This is fake text for illustration. Sitei labores appetere corrumpit, animal urbanitas sit ea.
- Example of a second enumeration. This is fake text for illustration. Sitei labores appetere. Qui intellegat mnesarchum.
- Example of an enumeration. This is fake text for illustration. Sitei labores appetere corrumpit, animal urbanitas sit ea.
- Example of a second enumeration. This is fake text for illustration. Sitei labores appetere. Qui intellegat mnesarchum.

### Example of a text slide in two columns

- Example of an enumeration. This is fake text for illustration. Sitei labores appetere corrumpit, animal urbanitas sit ea.
- Example of a second enumeration. This is fake text for illustration. Sitei labores appetere. Qui intellegat mnesarchum.

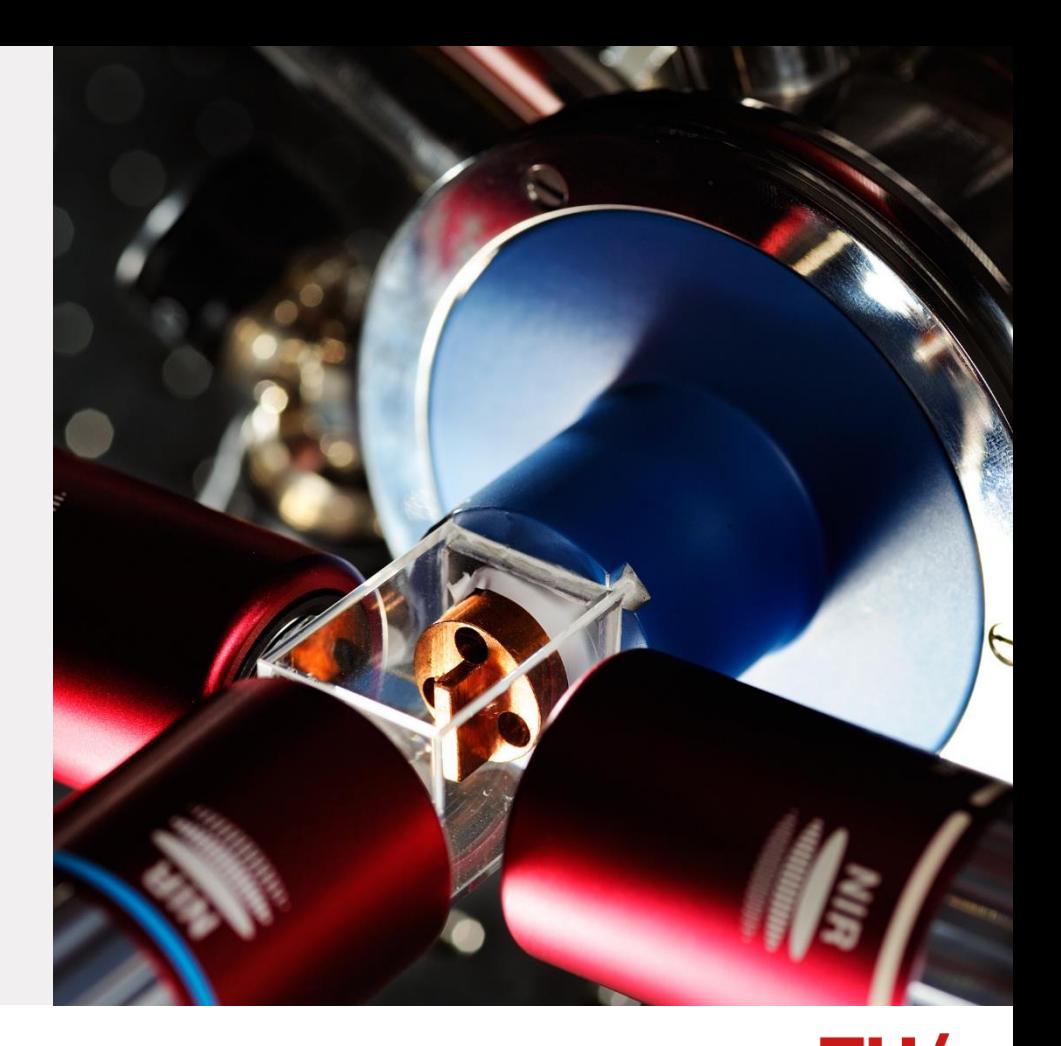

## **Chapter title of the presentation over two lines**

Headline of a text slide with enumeration

- Example of an enumeration. This is fake text for illustration. Sitei labores appetere corrumpit, animal urbanitas sit ea.
- Example of a second enumeration. This is fake text for illustration. Sitei labores appetere. Qui intellegat mnesarchum.

#### Sample slide with table and text

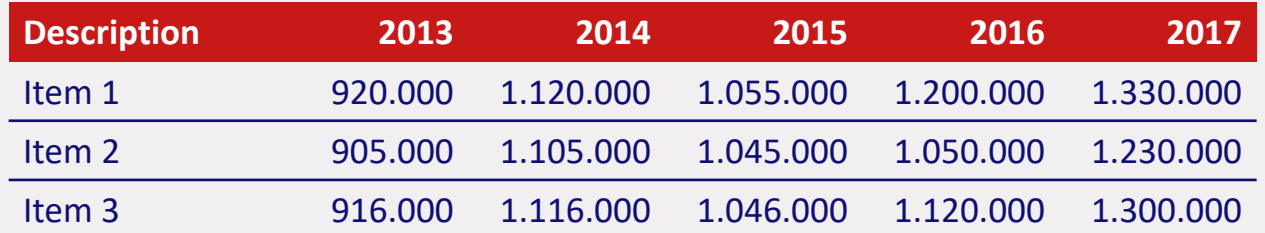

Tusam, qui volorup taspientendi ut rat odit, volupta sint, velesequias ent. Dolorer undusdam ent es cus, volendit molorro viducias pelendu cimenim enihicabo.

#### Sample slide with table and text

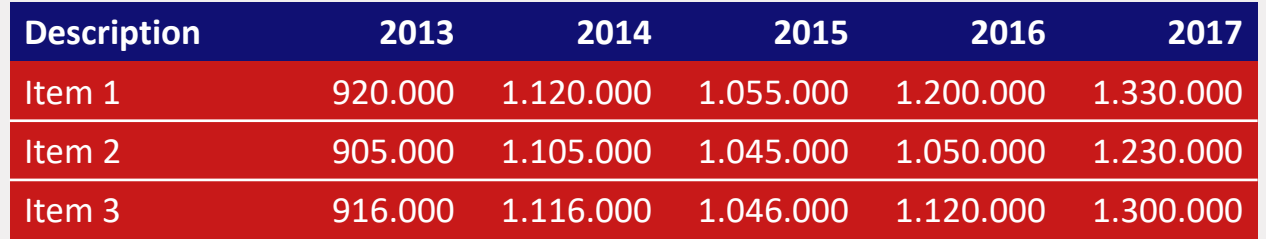

Tusam, qui volorup taspientendi ut rat odit, volupta sint, velesequias ent. Dolorer undusdam ent es cus, volendit molorro viducias pelendu cimenim enihicabo.

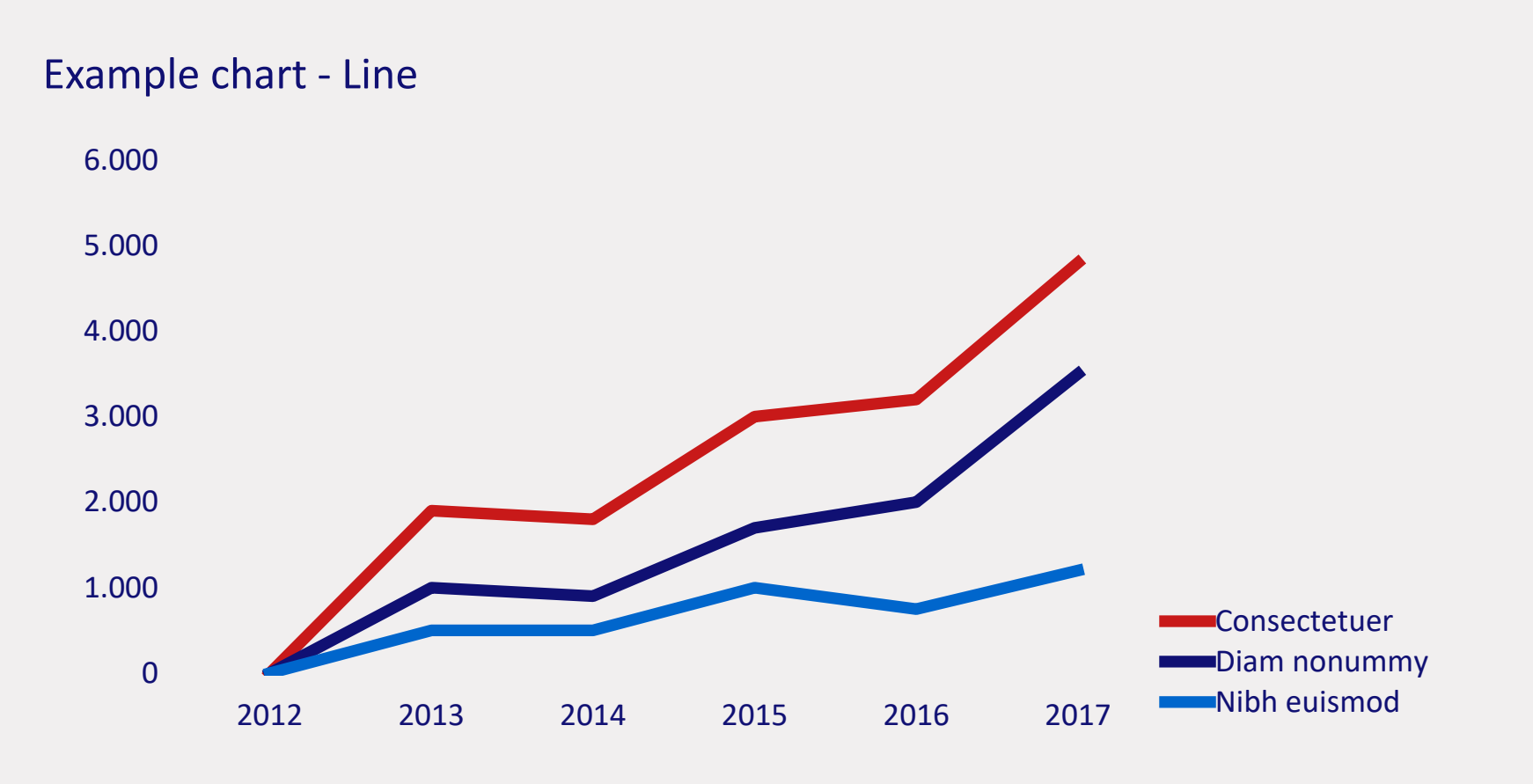

TU/e

#### **Example chart - Pie**

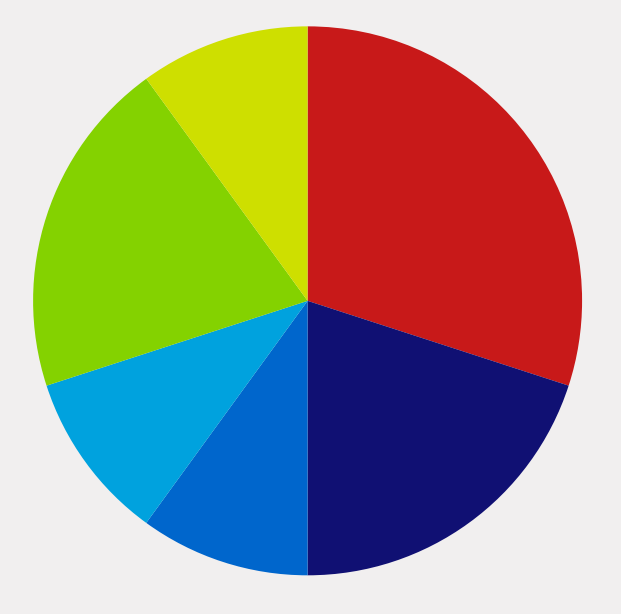

■ Consectetuer adipiscing Sed diam nonummy Nibh euismod Tincidunt ut laoreet Dolore magna aliquam **Example 1** Erat volutpat

TU/e

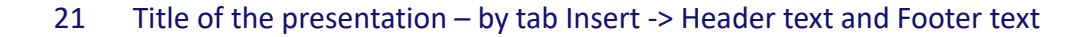

### Example chart - Column

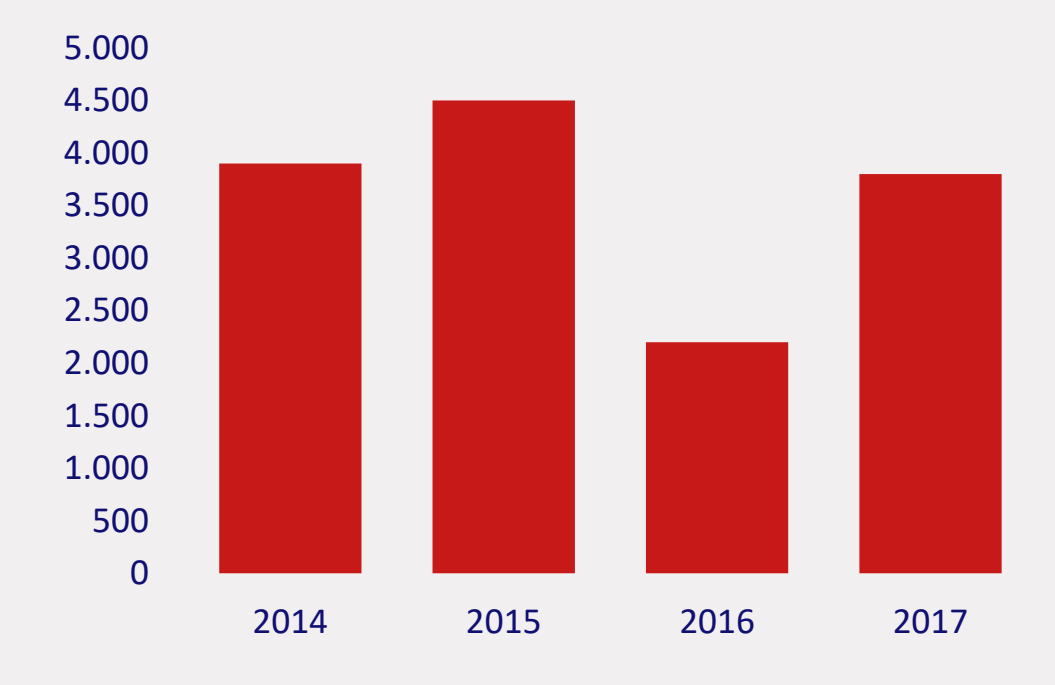

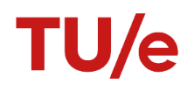

#### **Example chart - Column**

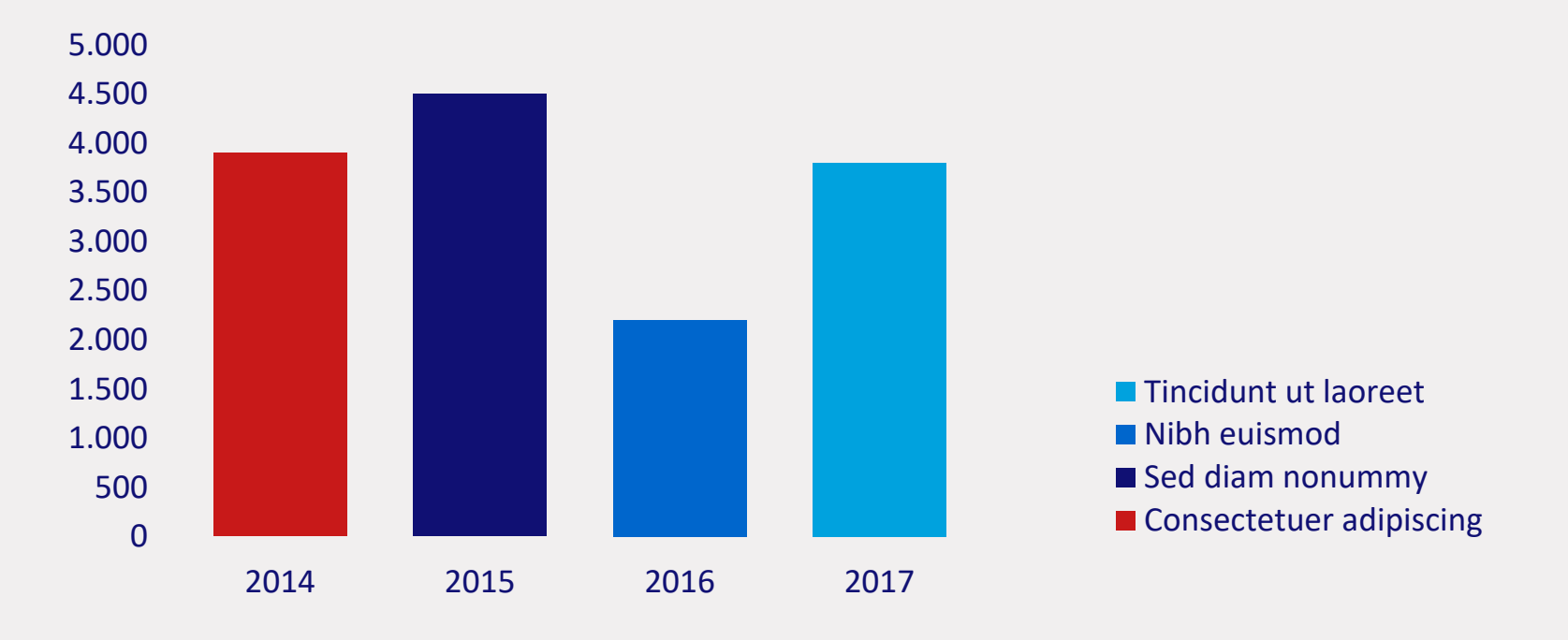

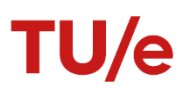